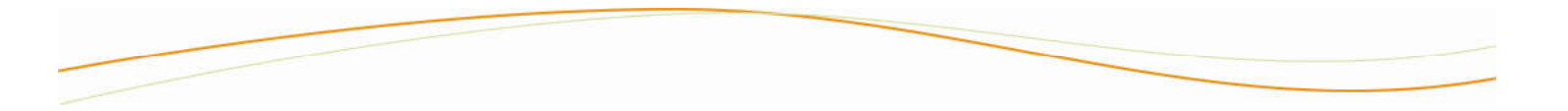

*Caselle®* Hosted Software & Services Proposal

# **City of John Day, OR**

**August 19, 2021**

(Valid for 90 days)

From:

Wade Walker, Territory Manager pww@caselle.com

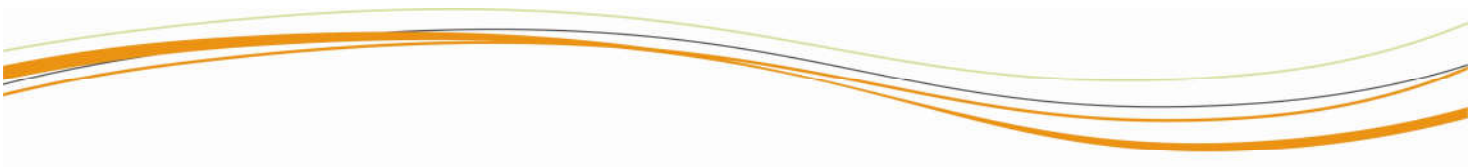

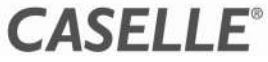

# **Proposal Summary**

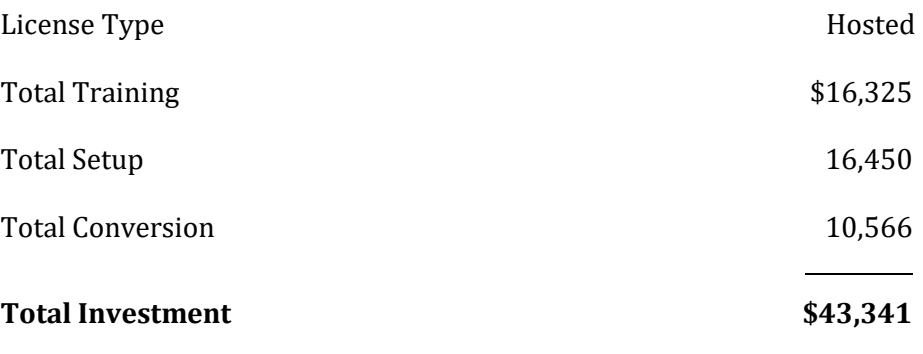

A deposit of 50% of the total proposal price is required with order. The remaining balance will be due upon completion of training.

Monthly Hosted Maintenance & Support will be \$2,686.

I have read and agree to all terms & conditions proposed herein. I understand if the City of John Day is unable to provide data to Caselle in the requested format, additional fees will apply.

Signature

Printed Name & Title

Date

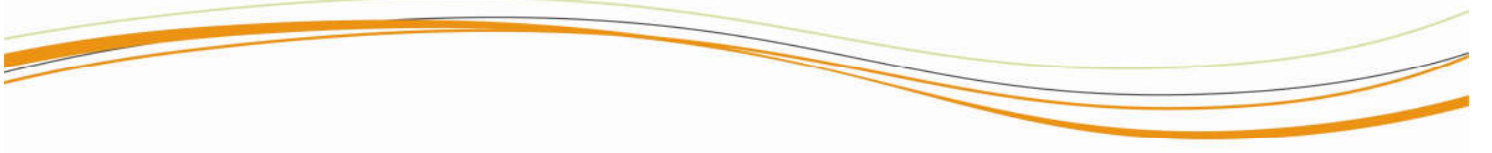

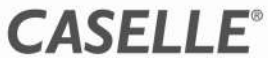

## **Proposal Detail**

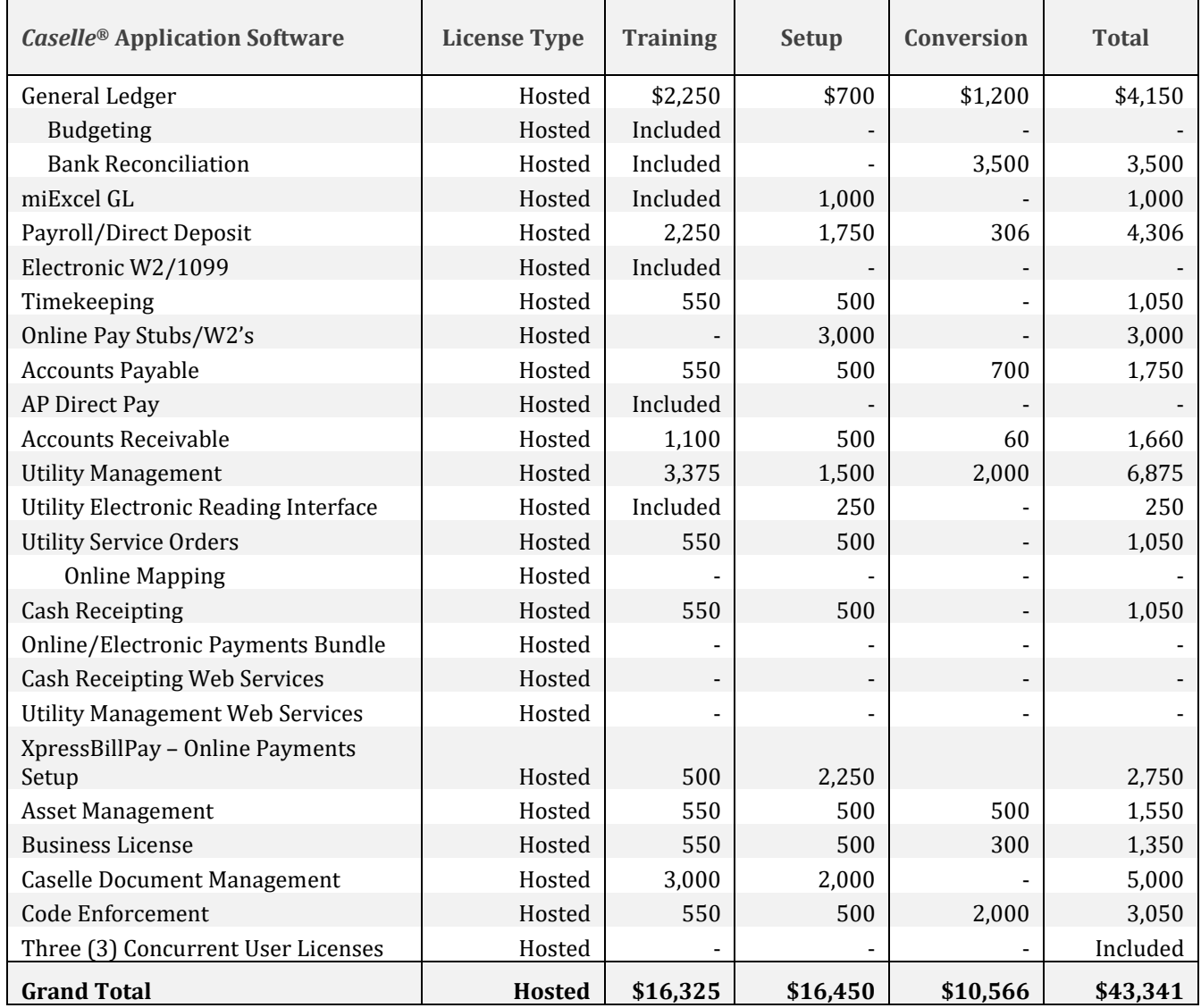

#### **Notes:**

- 1. The training will take place at Caselle.
- 2. Monthly credit card and electronic payment transaction fees are billed separately by Xpress Bill Pay.
- 3. Online Paystubs includes 18 employees paid monthly and annual W2's. Software Assurance will be adjusted if the number of employees exceeds this estimate.
- 4. The subscription based Caselle Document Management includes: Full Text Search, Encryption, Drag and Drop, Role-Based Security, Versioning, Document Retention, Audit Trail, OCR (10,000 pages/month), three (3) Concurrent User Licenses, three (3) Advanced Workflow Licenses and the Caselle Integration.
- 5. History Conversion is available on a per bid basis. Additional fees may apply upon review of existing legacy data.

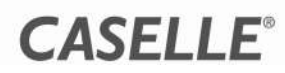

## **Implementation Services**

Data conversion is an involved, sometimes complicated procedure that must be completed with a high level of accuracy and precision. To make this process run smoothly, Caselle requires your assistance in providing the required materials for preliminary data conversion, offering clarification as needed during the conversion process, and supplying updated materials for the final data conversion. *Please read the following information carefully.*

### *Gathering Preliminary Data*

Assemble the following information and send it to Caselle.

- Complete the **Information Worksheets** during each phase of the conversion.
- Provide **data to be converted**.
	- You may need to clarify the data, as needed, during the conversion process.
	- Caselle will not convert the prior period detail during data conversion unless optional history conversion is specified in the contract.
- Send **printed or PDF reports** to verify account balances at the time data is sent to Caselle for preliminary conversion and again for final data conversion.

#### *Submitting Conversion Data*

You will be provided a file layout for each application that will have data conversion. The file layout details the required and/or optional fields that Caselle will need to provide the conversion. The cost of conversion quoted in this proposal is based on your submission of the necessary data in the requested formats. If data cannot be supplied in this format, additional costs will be billed to get your existing data into the desired formats ready for conversion, and could delay any proposed timeline. We may also need file layouts or descriptions of tables and where all of the necessary information is located within your existing data to complete the conversion.

#### *Data Conversion Timeline*

**The timeline begins when the requested data and all required preliminary information has been received by Caselle.** The timeline to complete an accurate data conversion can range from 120 – 180 days. This is dependent upon the condition of the data and the client's willingness to review the preliminary information for accuracy, including information requested in the discovery phase of the conversion.

#### *Scheduling Training*

**Important!** Training will only be scheduled after Caselle has completed the mock conversion and the customer has reviewed and approved the conversion.

After training is scheduled, a representative from the Implementation team will review the remaining steps to ensure a successful implementation, prior to going Live on Caselle.

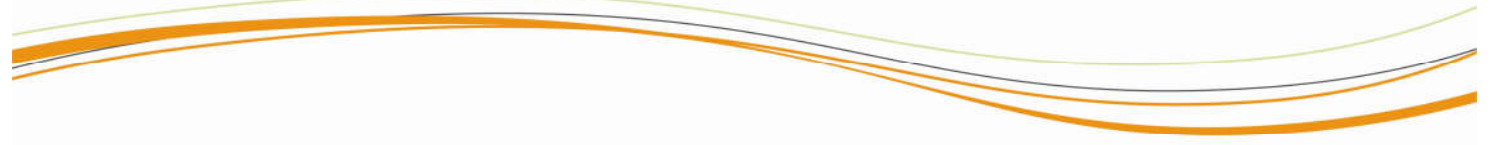

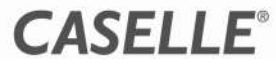

## **Software Setup & Data Conversion**

This section contains the items, per directory, that will be setup and converted in each module. Since estimating the exact quantity may be difficult, we will adjust the calculated conversion cost if the actual number of items converted is greater than or less than 25% of the original estimate.

Data conversion requires that data be submitted in the required format. It is the responsibility of the customer to provide data to Caselle. Conversion services to retrieve or modify your data to the required formats are available at an additional cost. These services will be billed at Caselle's current hourly rate and are not included in this proposal.

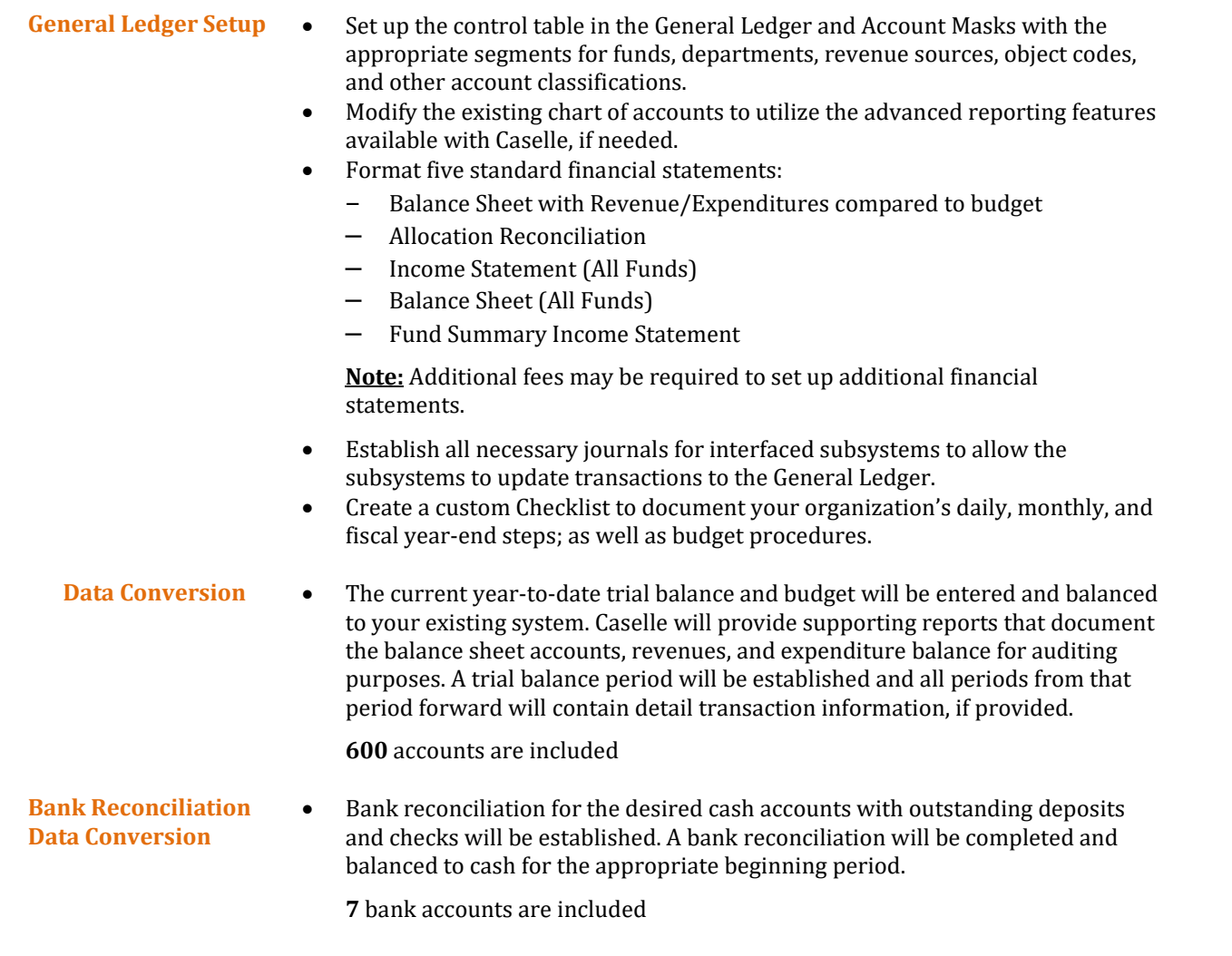

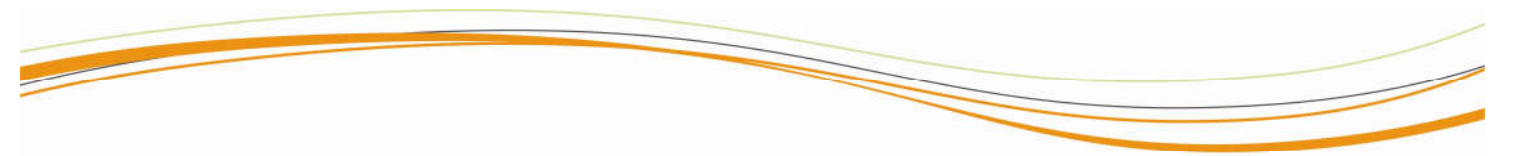

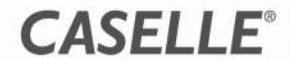

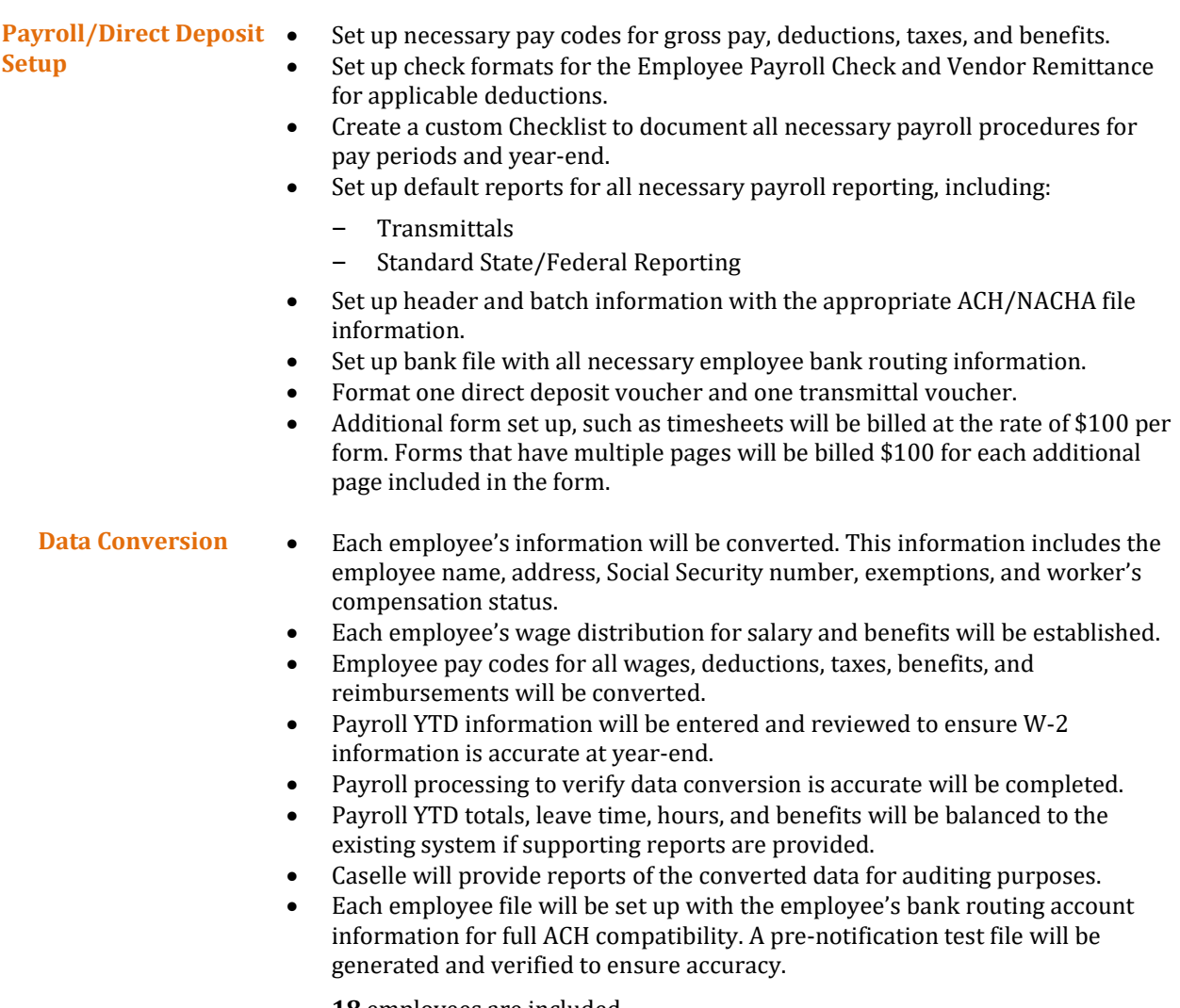

**18** employees are included

- **Timekeeping Setup •** Establish activity codes and appropriate payroll overrides.
	- Set up and define task codes, including descriptions and General Ledger override accounts, if necessary.
	- Set up employee defaults for tasks, activities, and shifts.
	- Set up applicable FLSA shifts.

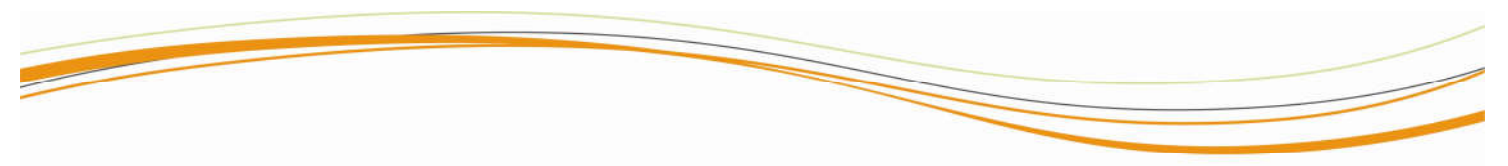

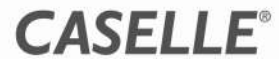

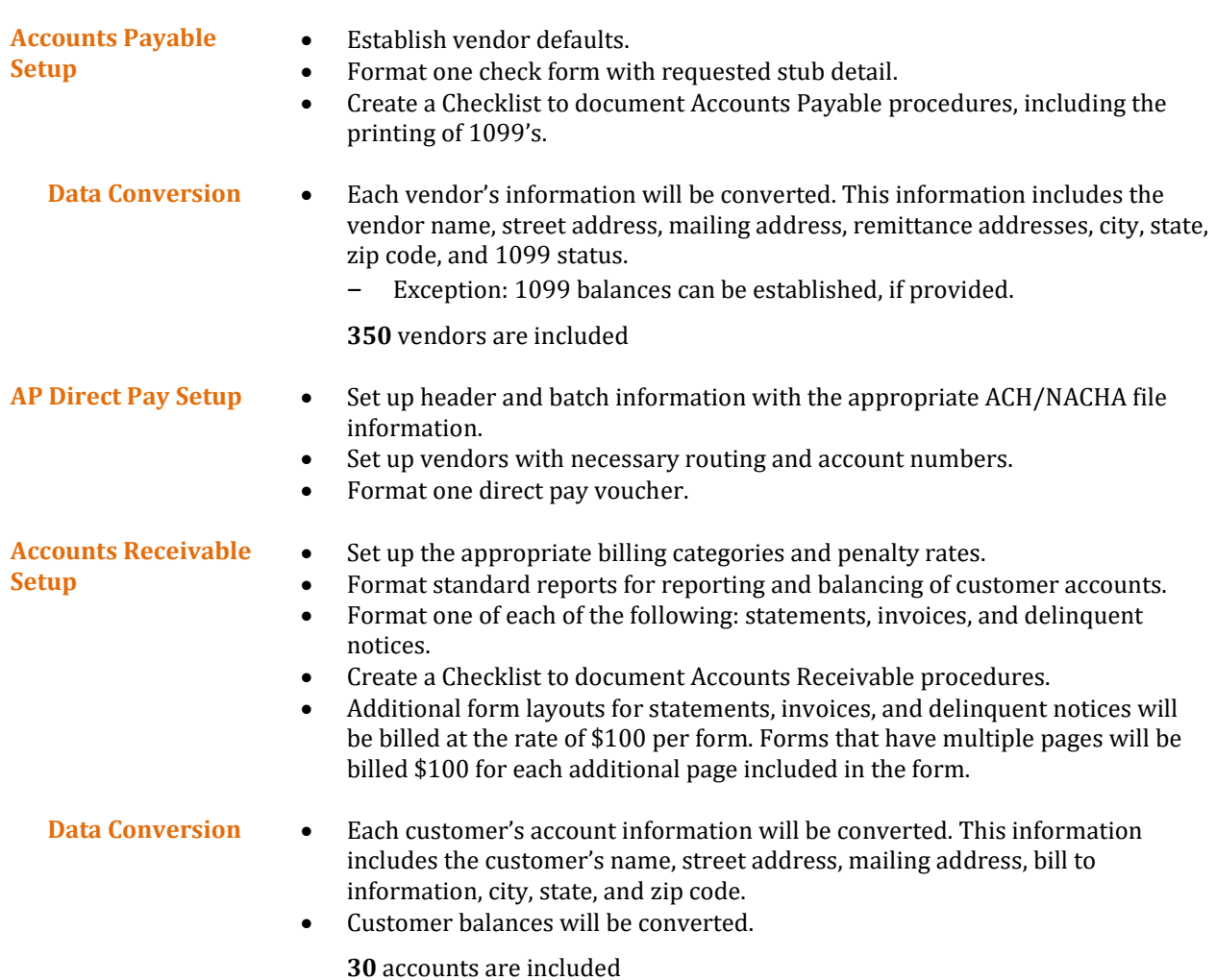

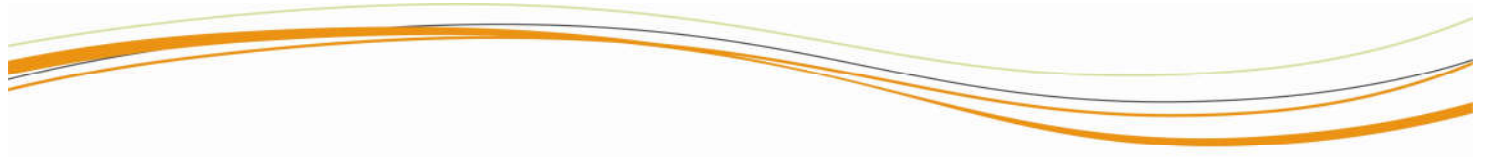

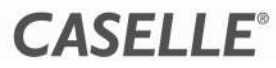

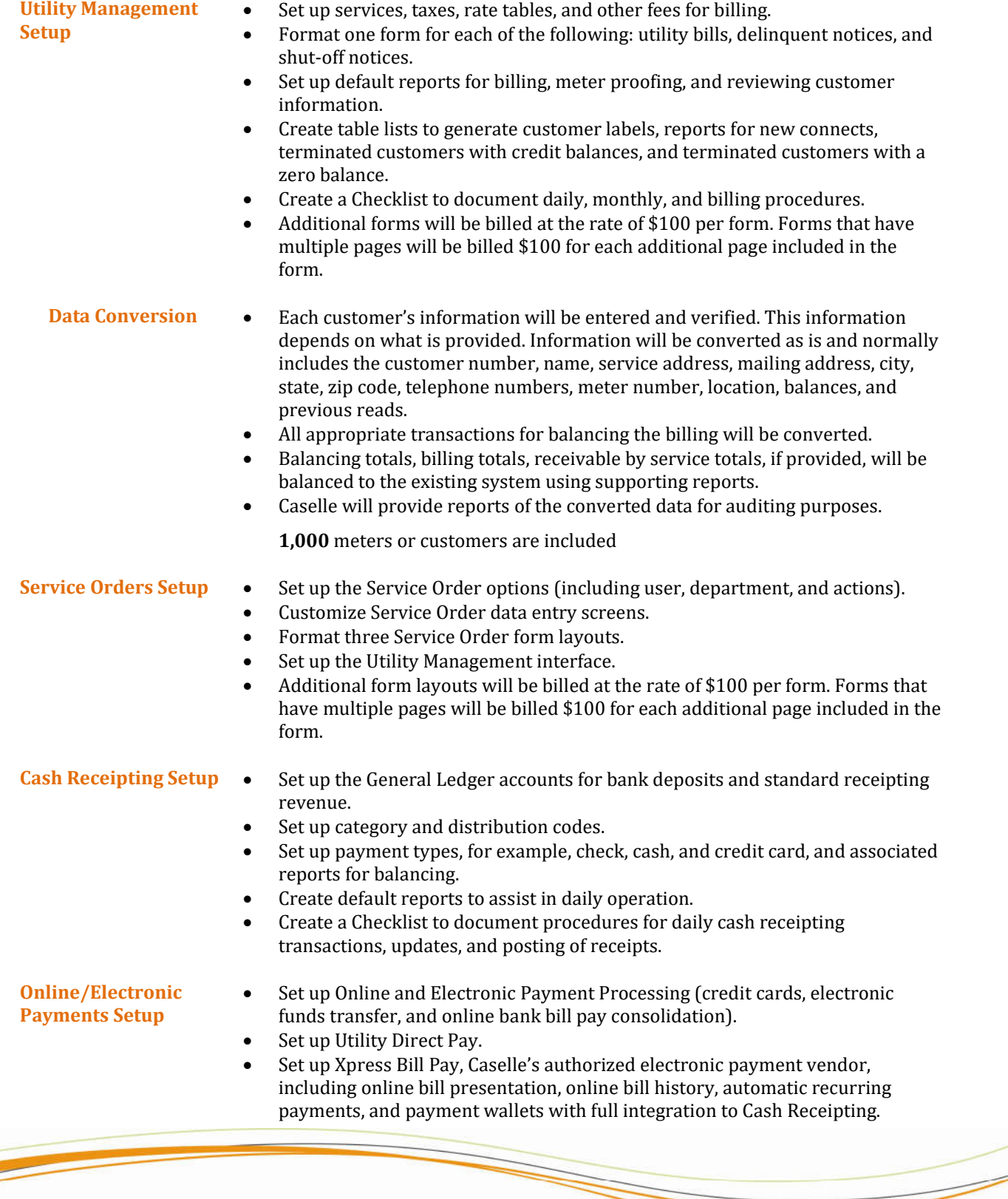

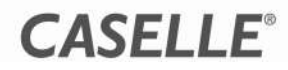

55

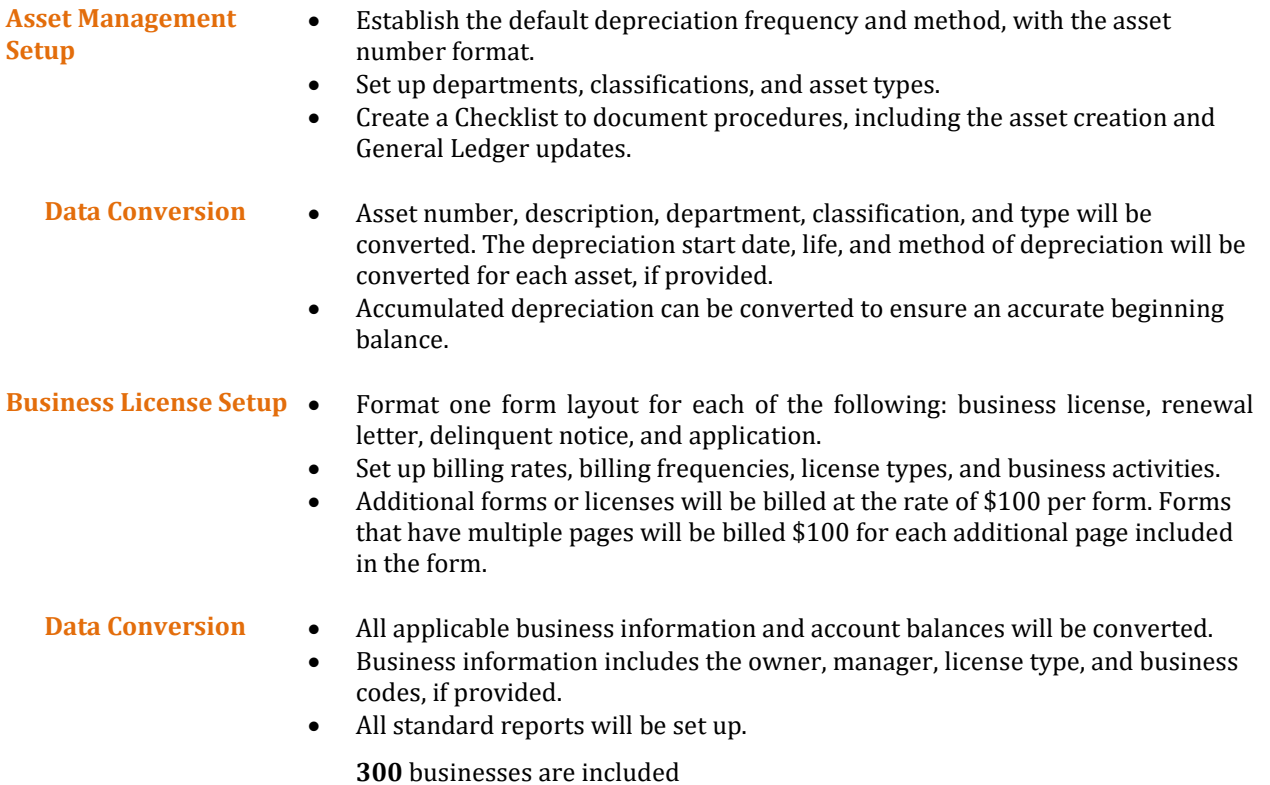

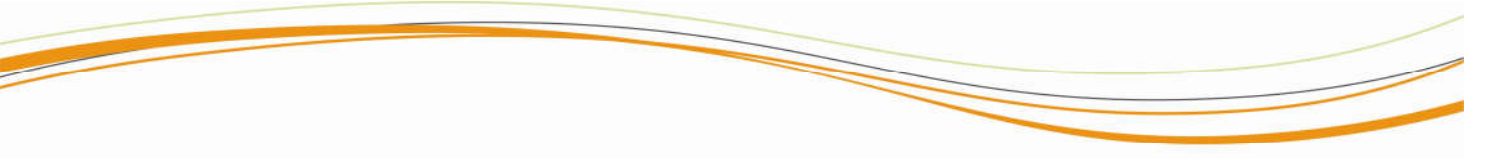

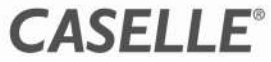

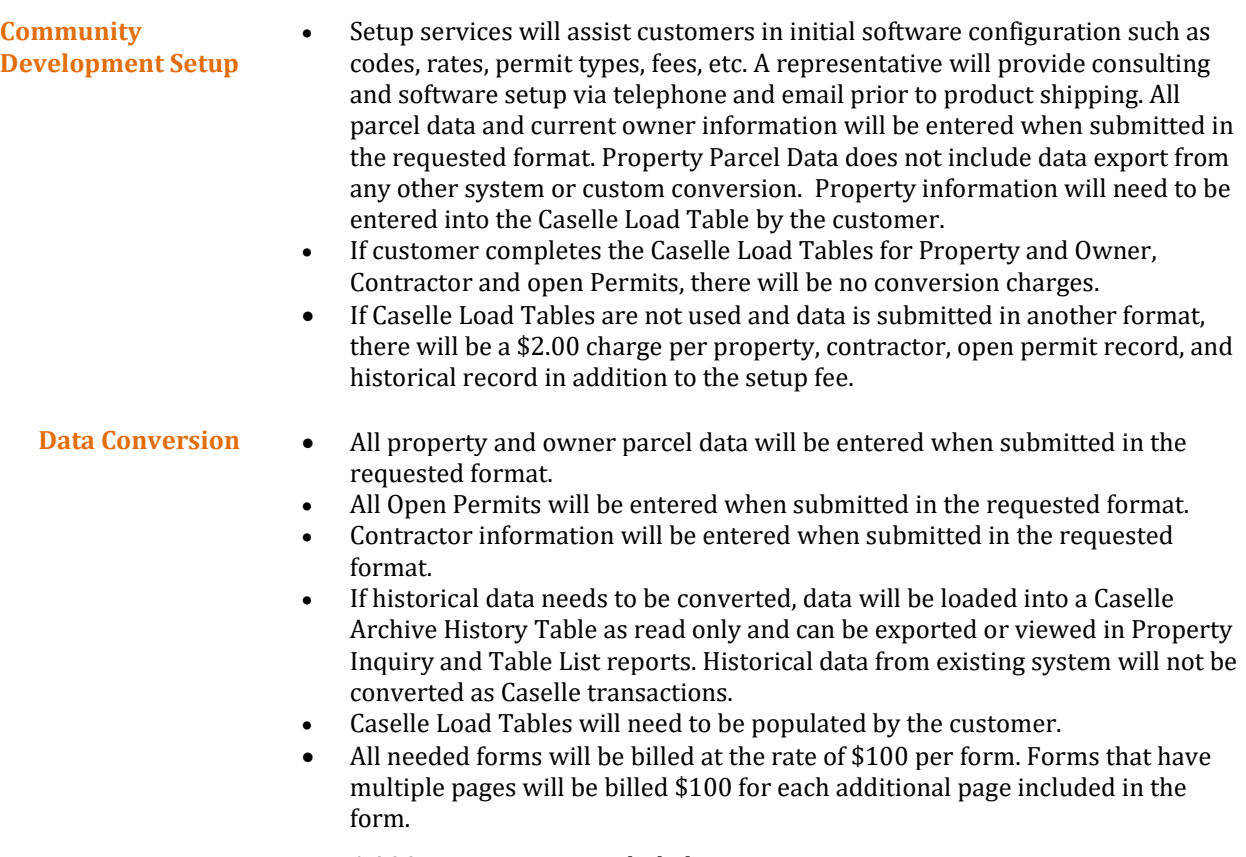

**1,000** properties are included

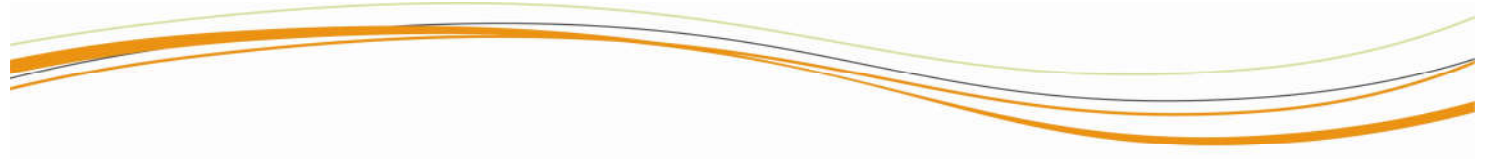

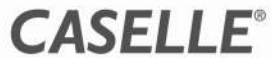